校章などを **/ 日時:平成29年9月8日/《金》**14時~15時 場所:<mark>鵜戸小中学校体育館</mark> 日<mark>南市立 鵜戸小中学校で防災マップ作成 日南支部7名の防災士が参加しました。</mark><br>第2013年1月12日(金)14時~15時 - 場所:鵜戸小中学校体育館

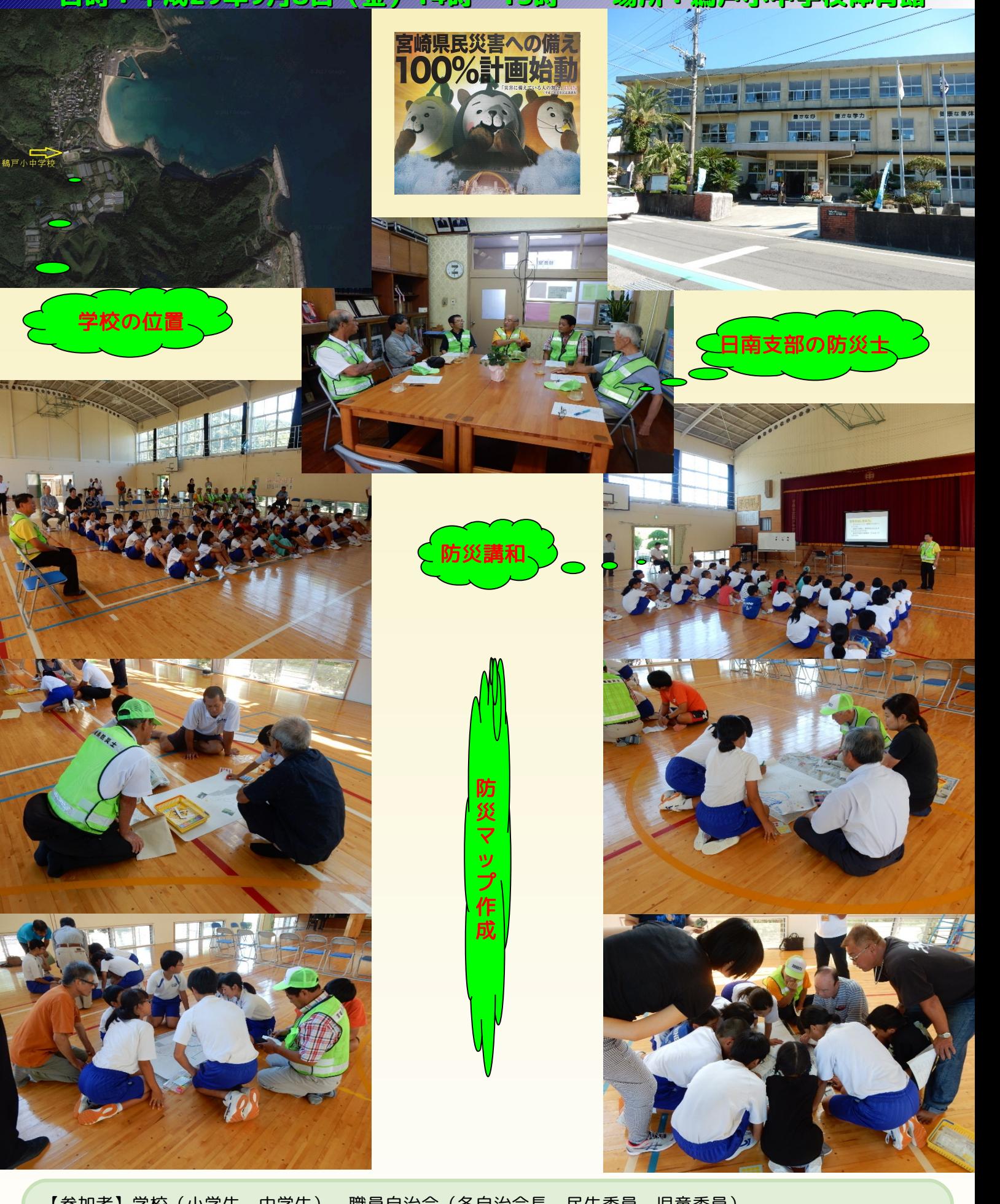

ー<br><sub>1</sub>学生、中学生<br>日南海岸に面し<br>5守るための 2<sub>0</sub><br>- インター・インター・インター 3)于仪(小于工、中于工)、 臧良日/口云(甘日/口云<br>b尚达/t、 口志海岂/c而!国业;吗??;;;;;;;;;;;;;;;;;;;;;;;;;;;;;;;; **腸戸小甲字校は、日南海岸に面し風光明媚な**境境にある字ひ筈です。校筈は、海岸に近く川で囲まれており、<br>地震・津波から命を守るための行動をとることが求められます。マップ作りは、自治会、民生・児童委員、防 4レベル目のアウトライン ア める時間になりました。 NPO法人宮崎県防災士ネットワーク 日南支部 支部長 柏田 寿 【参加百】子仪(小子土、屮子土)、職員目沿云(合目沿云長、氏土妥員、兄里安員*)*<br>鵜戸小中学校は、日南海岸に面し風光明媚な環境にある学び舎です。校舎は、海岸に近く川で囲まれており、<br>地雲・津波から命を守るための行動をとることが求められます。マップ作りは、白治会、民生・旧音委員、防 地震・津波から命を守るための行動をとることか氷のられます。マッノ作りは、目治会、民生・児童委員、防<br>災士が各グループに入り生徒を中心に地図上で家からの地域の避難ルート、課題を話し合い、地域との絆を深<br>める時間になりました。 NPO法人宮崎県防災士ネットワーク 日南支部 支部長 柏田 寿 める時間になりました。 ル 【参加者】学校(小学生、中学生)、職員自治会(各自治会長、民生委員、児童委員)

ウ